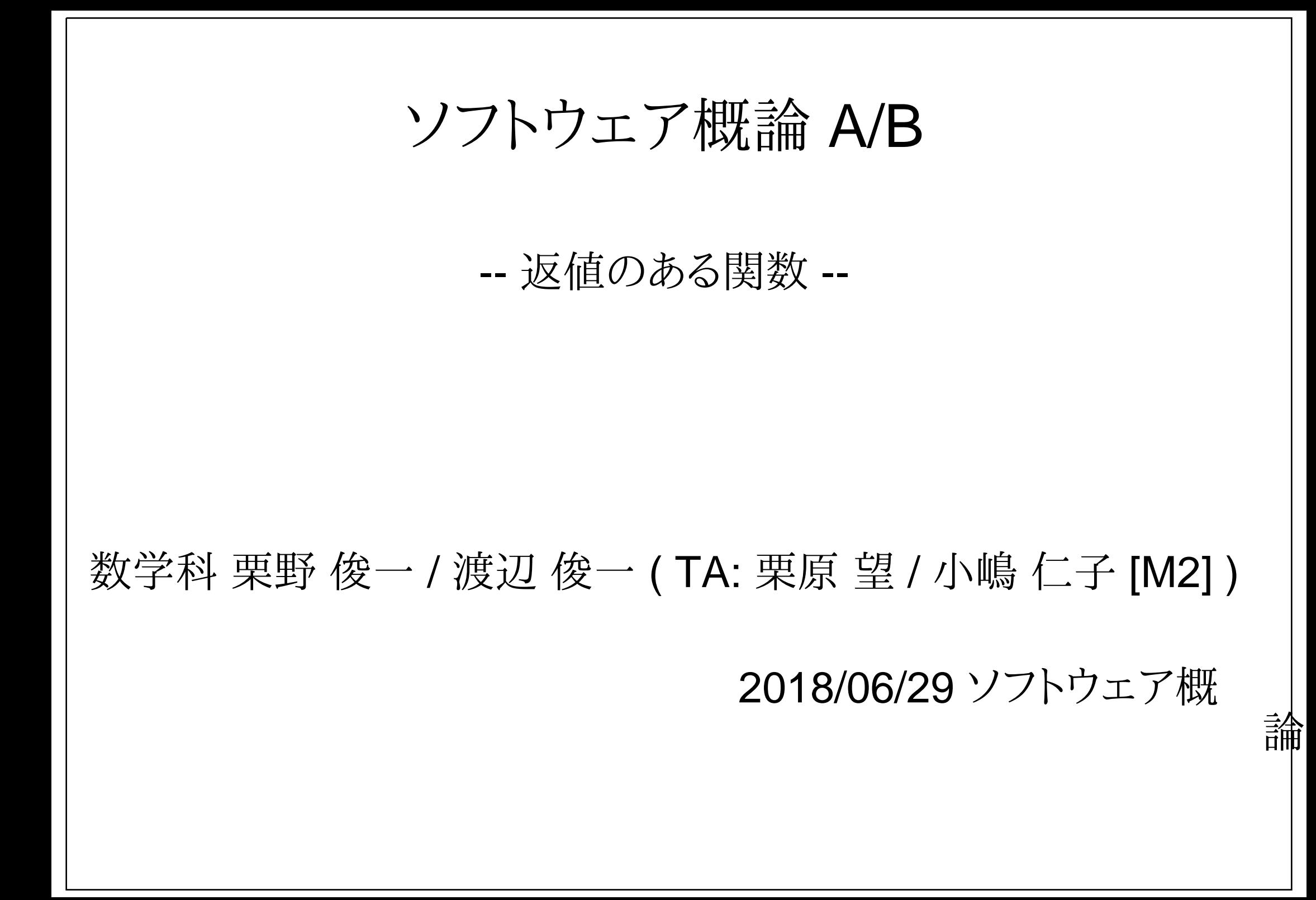

## 伝言

# 私語は慎むように !!

- 出席パスワード : 20180629
- □色々なお知らせについて
	- 栗野の Web Page に注意する事

http://edu-gw2.math.cst.nihon-u.ac.jp/~kurino

- 廊下側の一列は遅刻者専用です(早く来た人は座らない)
- □講義開始前に済ませておく事
	- PC の電源を入れておく
	- ネットワークに接続しておく
	- 今日の資料に目を通しておく

### □講義前の注意

講義前は、栗野は準備で忙しいので TA を捕まえてください

やる気のある方へ

今日の資料は、すでに上っています

どんどん、先に進んでかまいません

# 前回(2018/06/22)の復習

□前回(2018/06/22)の内容 コマンドライン引数(前回の残り)ハノイの塔

# お知らせ

### 本日(2018/06/29)の予定

一周目の落穂拾い

エラー処理と exit 関数(前々回[2018/06/15]の残り)

s\_print.h/s\_input.h

関数の値

「Hello World」again(前回[2018/06/22]の資料)

# 今週 (2018/06/29) の課題

### □今週 (2018/06/29)の課題

#### 課題 20180629-01

**▷ファイル名: 20180629-01-QQQQ.c (QQQQ** は学生番号)

内容 : 大文字を小文字に変換する関数

ファイル形式 : テキストファイル(C 言語プログラムファイル)

#### ○課題 20180629-02:

**▷ファイル名: 20180629-02-QQQQ.c (QQQQ** は学生番号)

▶内容:二つの整数値を入力し余りを計算する

ファイル形式 : テキストファイル(C 言語プログラムファイル)

# 先週 (2018/06/22) の課題

### □先週 (2018/06/22)の課題

#### 課題 20180622-01

**▷ファイル名: 20180622-01-QQQQ.c (QQQQ** は学生番号)

▶内容: キーボードから一文字入力し、その文字によって異る国の挨拶をする

ファイル形式 : テキストファイル(C 言語プログラムファイル)

#### ○課題 20180622-02:

**▷ファイル名: 20180622-02-QQQQ.c (QQQQ** は学生番号)

▶内容: キーボードから一行(改行まで..)の文字列を読込み、それを逆順に出力する

ファイル形式 : テキストファイル(C 言語プログラムファイル)

### 関数の値

### □関数の返値(かえりち)[戻り値]

#### 関数は return 命令を利用する事により、値を返す事ができる

#### 値を返す場合は、関数名の前の void の代りに返す値の型を記述

return 命令

return 命令の後ろに「式」を書くと、その「式の値」が関数の返値になる

return 命令が実行されると、その関数の実行は終了する(以下の命令は実行されない)

▶void 関数(値を返さない関数)でも、式を省略した return が書ける

値を返す関数は、関数の最後に必ず return 命令を書く習慣を付ける

#### □main 関数の返値

#### 整数の値を「終了ステータス」として返す習慣がある

「0」 は、「正常終了」を意味する

「0 以外の値」は、「異常終了(値はエラーコード)」を意味する

exit 関数を利用して、main 以外でも、終了(終了ステータスの指定)ができる

#### main 関数の返値の利用例

shell 変数「\$?」で、参照可能

make の実行時にエラーが起きると、make を中断する

例 : cc (C コンパイラ) コマンドは、コンパイルエラーを見付けるとエラーコードを返すので make が中断する

# s\_print.h/s\_input.h

### □s\_print.h/s\_input.h の使い方

インストール

c:/usr/c/include 下にダウンロード

利用法

ソースコード内で #include "s\_print.h", #include "s\_input.h" とする

コンパイル時に -I~/c/include を付ける

利用可能な関数

s\_print.h

**⊳s\_print\_char, s\_print\_string, s\_print\_int, s\_print\_newline (, 実は他にも..)** 

 $\circ$  s\_input.h

**⊳s\_input\_char, s\_input\_string, s\_input\_int (, 実は他にも..)** 

## 関数の合成と実行順序

- 関数の評価と副作用
	- 関数 : 式[計算順序を意味する] の一部を為し、値を持つ (数学的な対象)
		- **⊳f(x)+g(x) => f(x), g(x)** の結果(返り値)を求めて、その和を計算する式
		- 「関数の値を求める」事を「関数評価」と呼ぶ
	- 副作用 : 値の計算とは独立に、関数内で実行される操作内容
		- 例 : 入出力 (副作用の実行順を知るには、出力をしてみればよい:デバグプリント)
		- 関数評価の順番が、副作用の実行順序になる
		- f(x)+g(x) => f(x) の副作用がおきてから g(x) の副作用が起きる

関数合成

- f(g()) とすると、g が実行され、その返り値を利用して f が実行される
	- **⊳f(g()) <=> g;f (副作用の順番に注意)**
- o f(x)=x^2, g(x)=x+1 の時、
	- **⊳正: f(g(3)) => f(3+1) [g の実行] => f(4) => 4^2 [f の実行] => 16**
	- 誤: f(g(3)) => g(3)^2 [f の実行] => (3+1)^2 [g の実行] => 4^2 => 16
- 関数の引数の評価は後ろから行う
	- func ( 式1, 式2 ) とすると、「式2」、「式1」の順に処理される
	- 関数の引数に副作用(入出力を行う)がある場合は注意